Документ подписан простой электронной подписью.<br>И местеритории простой электронной подписью **подписьма не подпис**ять не <mark>коммерческое частное образовательное</mark> **учреждение высшего образования** д<sub>олжность: ректо<sup>р</sup>Академия маркетинга и социально-ин<mark>формационных технологий – ИМСИТ»</mark></sub> **(г. Краснодар)** 4237c7ccb9b9e111bbaf1f4fcda9201d015c4dbaa12**\$ff7474747309\%RQeAkaдемия ИМСИТ**) Информация о владельце: ФИО: Агабекян Раиса Левоновна Дата подписания: 10.06.2024 07:51:01 Уникальный программный ключ:

### УТВЕРЖДАЮ

Проректор по учебной работе, доцент

Н.И. Севрюгина

25 декабря 2023 г.

# **Б1.В.11**

# **Учет и анализ банкротств**

# рабочая программа дисциплины (модуля)

Закреплена за кафедрой **Кафедра бизнес-процессов и экономической безопасности** Учебный план Направление 38.03.01 Экономика Квалификация **бакалавр** Форма обучения **очная** Общая трудоемкость **6 ЗЕТ** Часов по учебному плану 216 в том числе: аудиторные занятия 88 самостоятельная работа 91,8 контактная работа во время 0 промежуточной аттестации (ИКР) часов на контроль 34,7

### **Распределение часов дисциплины по семестрам**

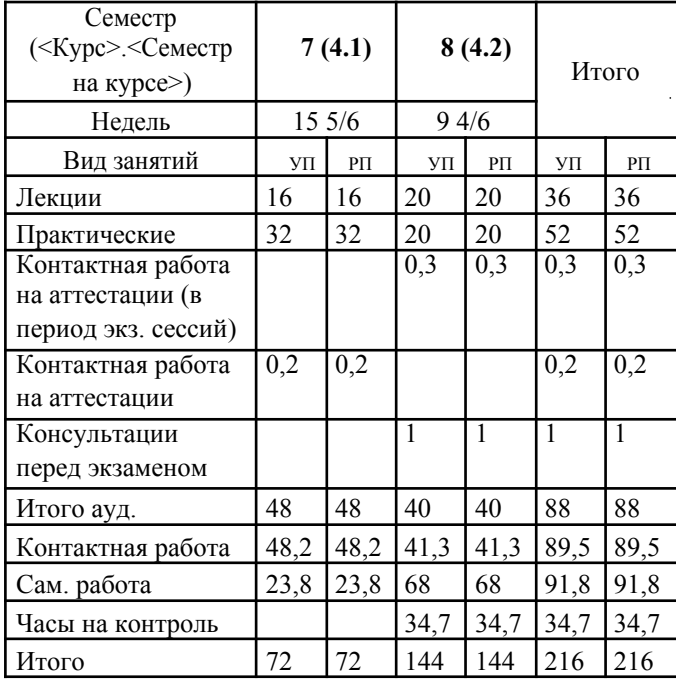

Виды контроля в семестрах: экзамены 8

зачеты 7

УП: 38.03.01 Э 3+20.plx стр. 2

Программу составил(и): *канд. филос. наук, доцент, Харсеева Алена Вячеславовна*

Рецензент(ы):

Рабочая программа дисциплины **Учет и анализ банкротств**

разработана в соответствии с ФГОС ВО:

Федеральный государственный образовательный стандарт высшего образования по направлению подготовки 38.03.01 ЭКОНОМИКА (уровень бакалавриата) (приказ Минобрнауки России от 12.11.2015 г. № 1327)

составлена на основании учебного плана: Направление 38.03.01 Экономика утвержденного учёным советом вуза от 25.12.2023 г. протокол №4.

## Рабочая программа одобрена на заседании кафедры **Кафедра бизнес-процессов и экономической безопасности**

Протокол от 25.03.2022 г. № 8

Зав. кафедрой Рафикова Элина Рашитовна

Согласовано с представителями работодателей на заседании НМС, протокол 25.12.2023 г. №4.

Председатель НМС проф. Павелко Н.Н.

#### **1. ЦЕЛИ ОСВОЕНИЯ ДИСЦИПЛИНЫ (МОДУЛЯ)**

1.1 Целью освоения дисциплины является формирование у обучающихся комплексного подхода к изучению особенностей несостоятельности (банкротства) предприятия, выработать умение пользования общими и специфическими инструментами анализа и учета банкротств.

## Задачи:

-рассмотреть содержание и механизм применения нормативно-законодательной базы, регламентирующей проведение процедур банкротства;

-изучить особенности ведения бухгалтерского учета при реализации установленных законодательством процедур банкротства;

-выработать практические навыки организации учетного процесса на предприятиях при осуществлении процедур банкротства и реорганизации;

-рассмотреть порядок оценки активов и пассивов ликвидируемых предприятий, а также порядок составления ликвидационного баланса;

-показать роль и значение экономического анализа в процессе установления факта несостоятельности (банкротства) организаций;

-выработать практические навыки применения аналитического инструментария диагностики вероятности банкротства юридических лиц;

-сформировать навыки владения основами ситуационного, экономического и финансового анализа предприятийдолжников.

#### **2. МЕСТО ДИСЦИПЛИНЫ (МОДУЛЯ) В СТРУКТУРЕ ОБРАЗОВАТЕЛЬНОЙ ПРОГРАММЫ**

Цикл (раздел) ОП:Б1.В

# **2.1 Требования к предварительной подготовке обучающегося:**

2.1.1 Экономический анализ

2.1.2 Бухгалтерский учет

2.1.3 Финансовый анализ

**2.2 Дисциплины (модули) и практики, для которых освоение данной дисциплины (модуля) необходимо как предшествующее:**

2.2.1 Практикум по бухгалтерскому учету и отчетности

#### **3. ФОРМИРУЕМЫЕ КОМПЕТЕНЦИИ, ИНДИКАТОРЫ ИХ ДОСТИЖЕНИЯ** и **планируемые результаты обучения**

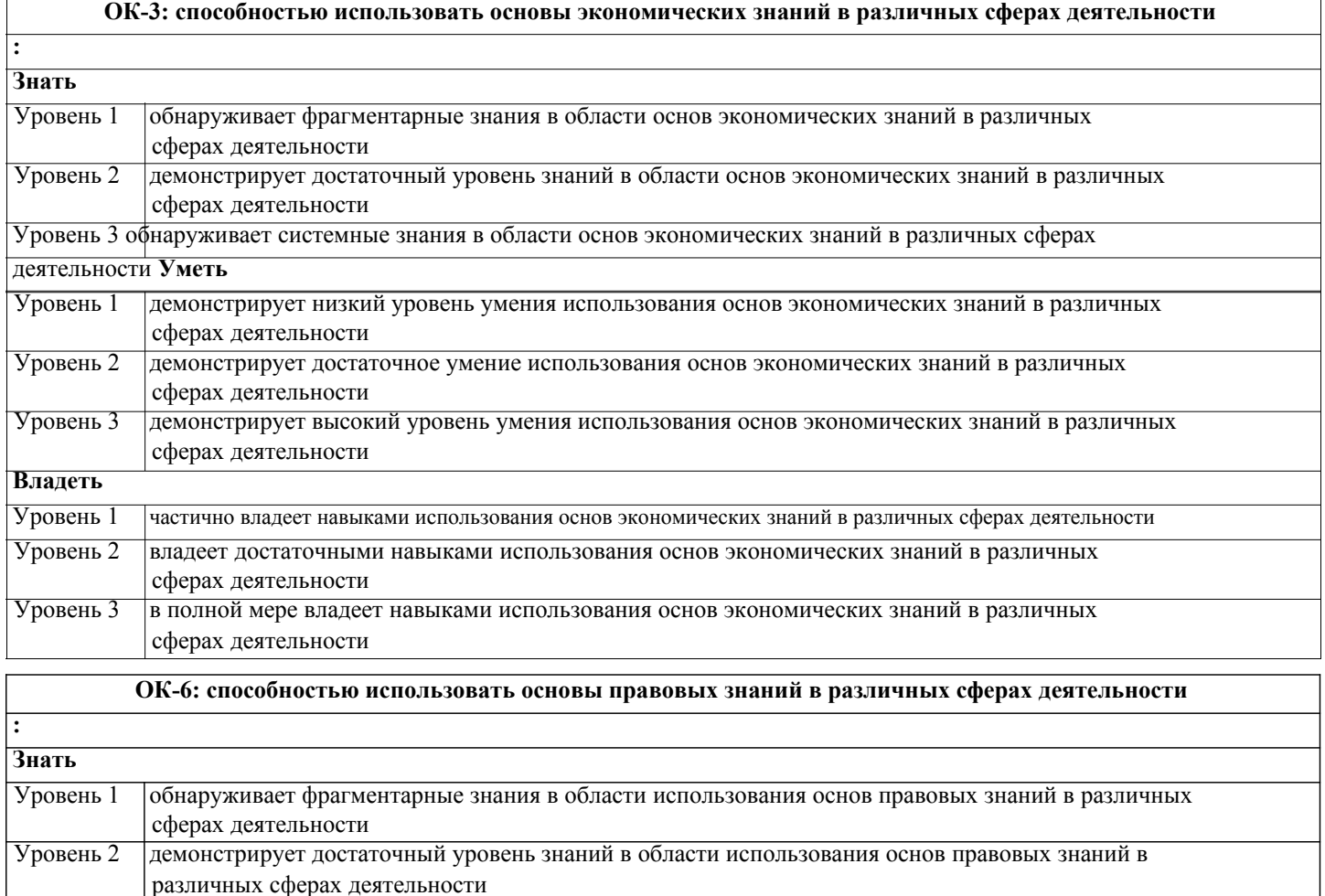

**:**

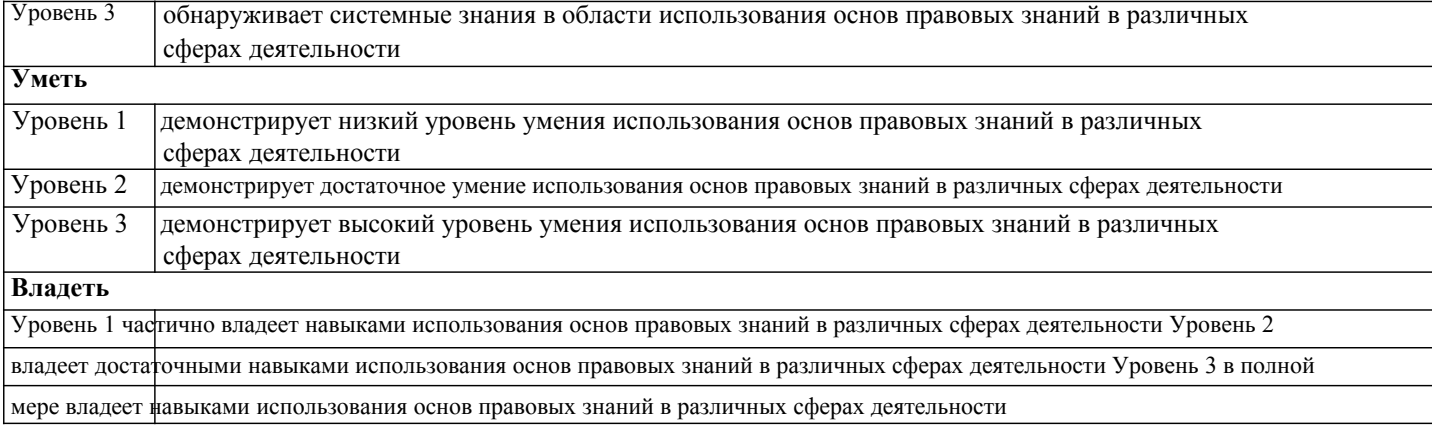

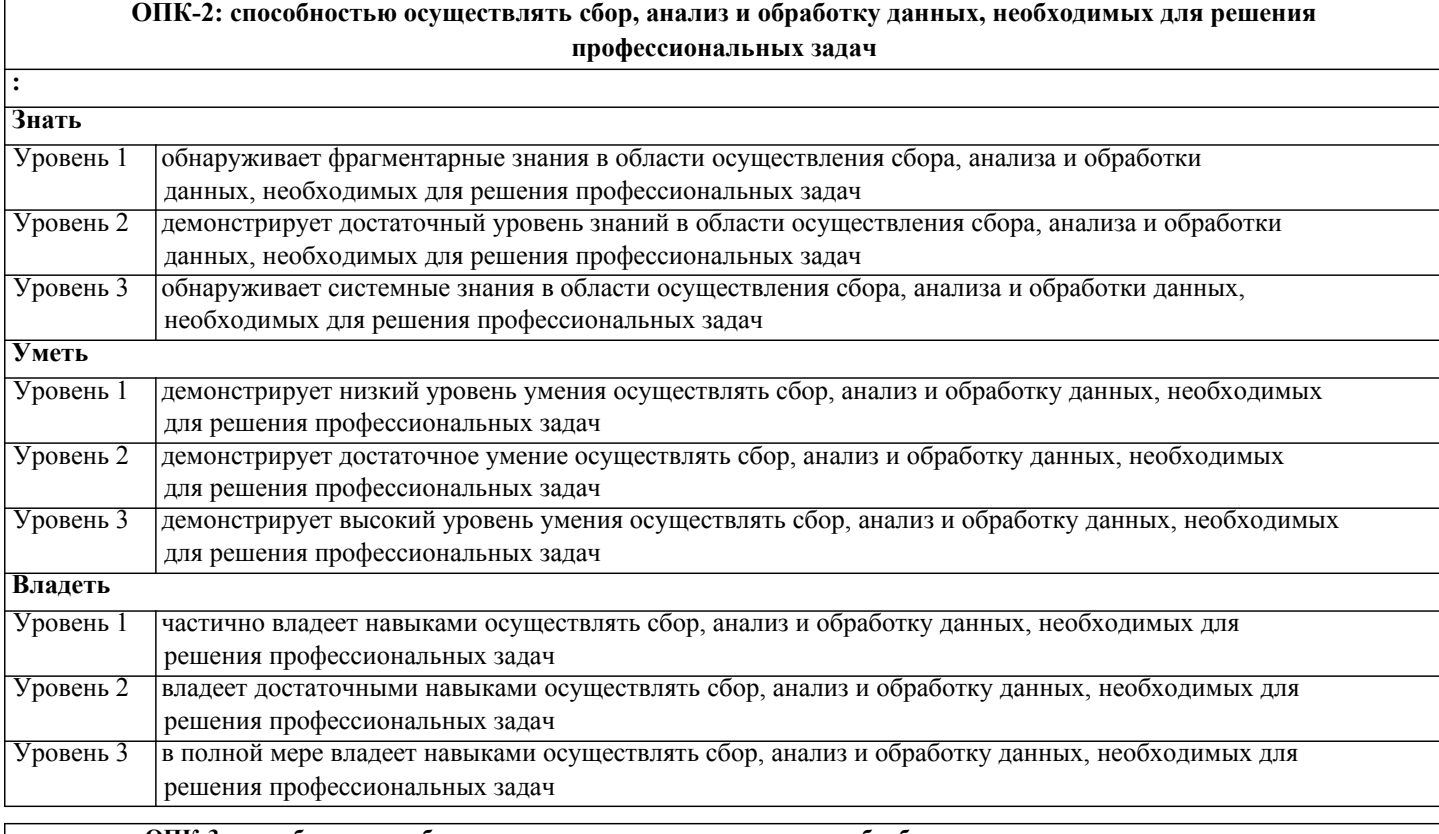

**ОПК-3: способностью выбрать инструментальные средства для обработки экономических данных в соответствии с поставленной задачей, проанализировать результаты расчетов и обосновать полученные выводы**

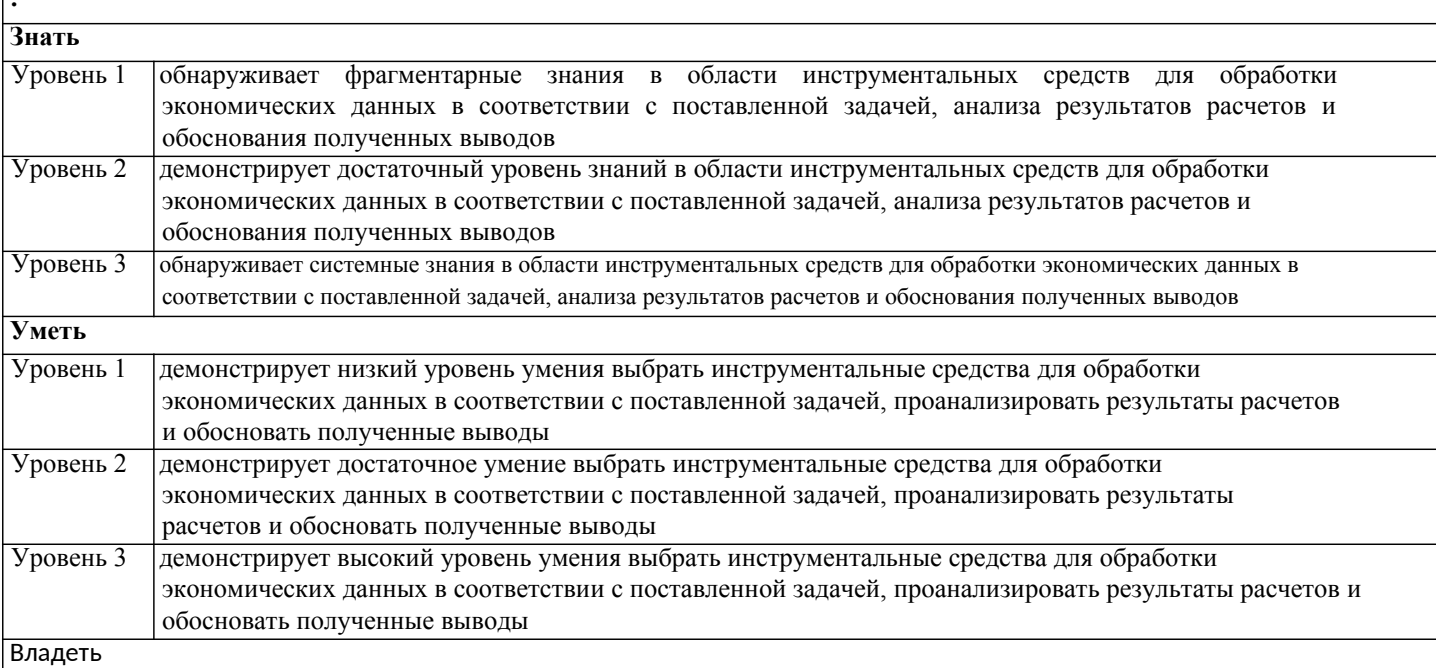

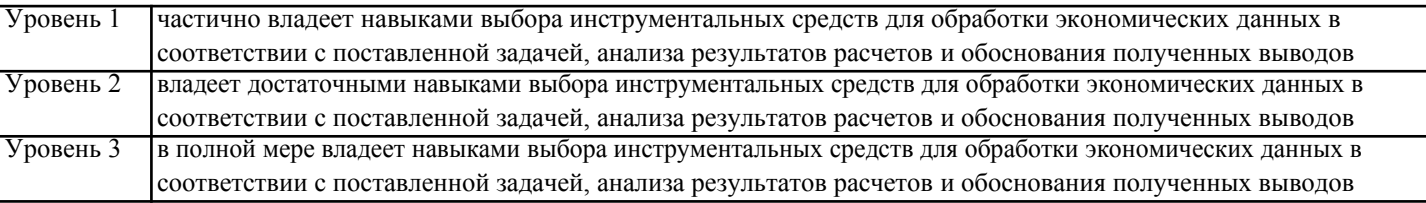

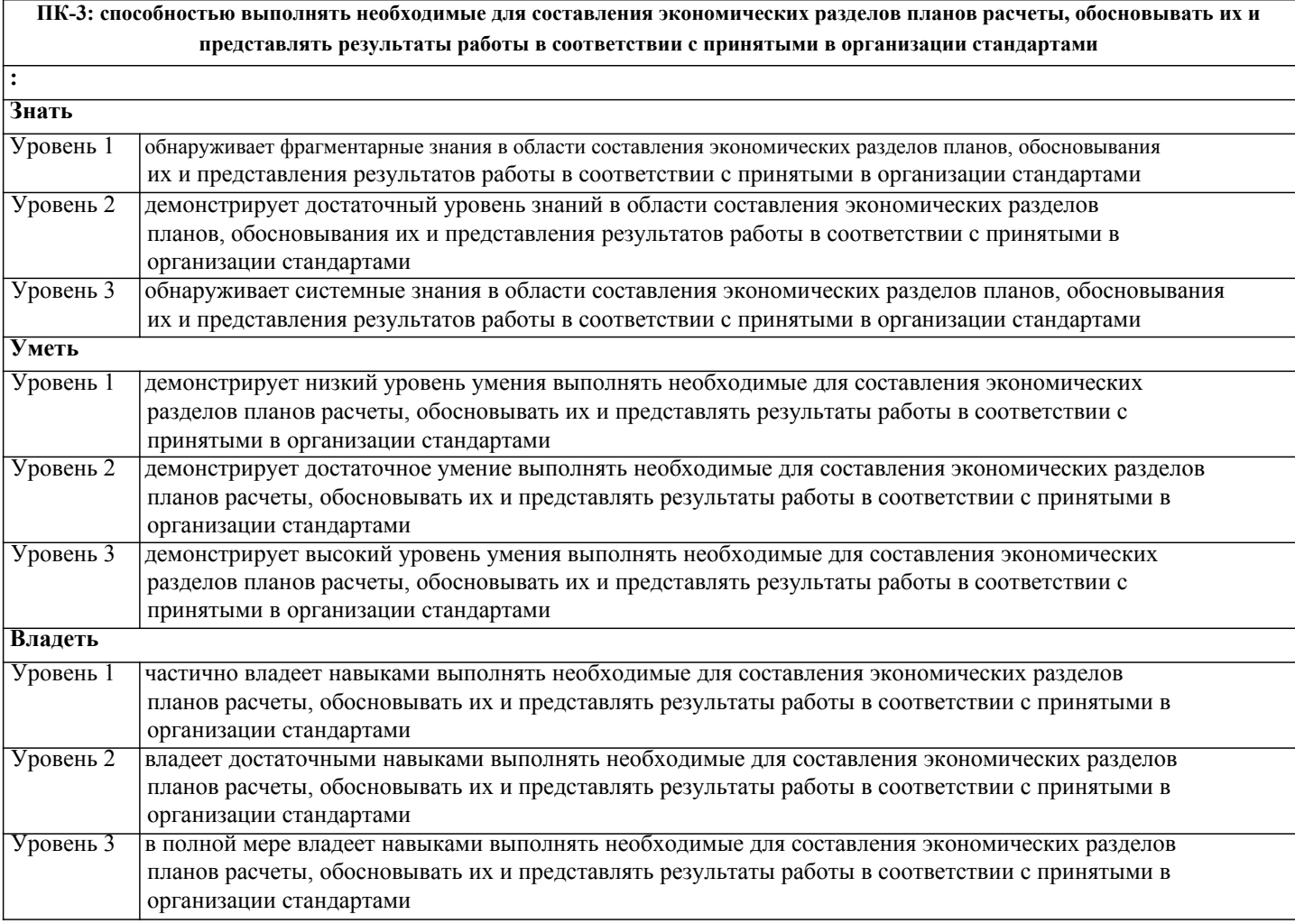

ПК-5: способностью анализировать и интерпретировать финансовую, бухгалтерскую и иную информацию, содержащуюся в отчетности предприятий различных форм собственности, организаций, ведомств и т.д. и использовать полученные сведения для принятия управленческих решений

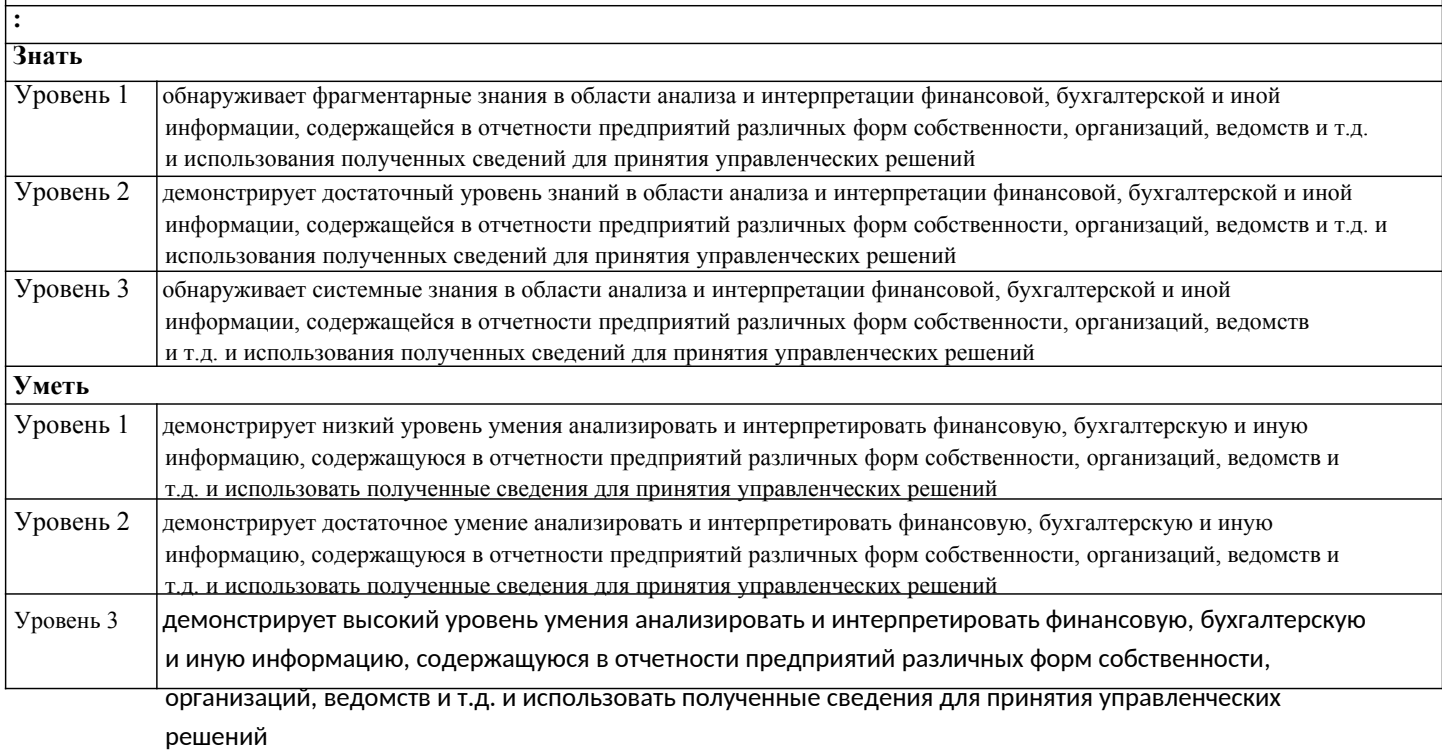

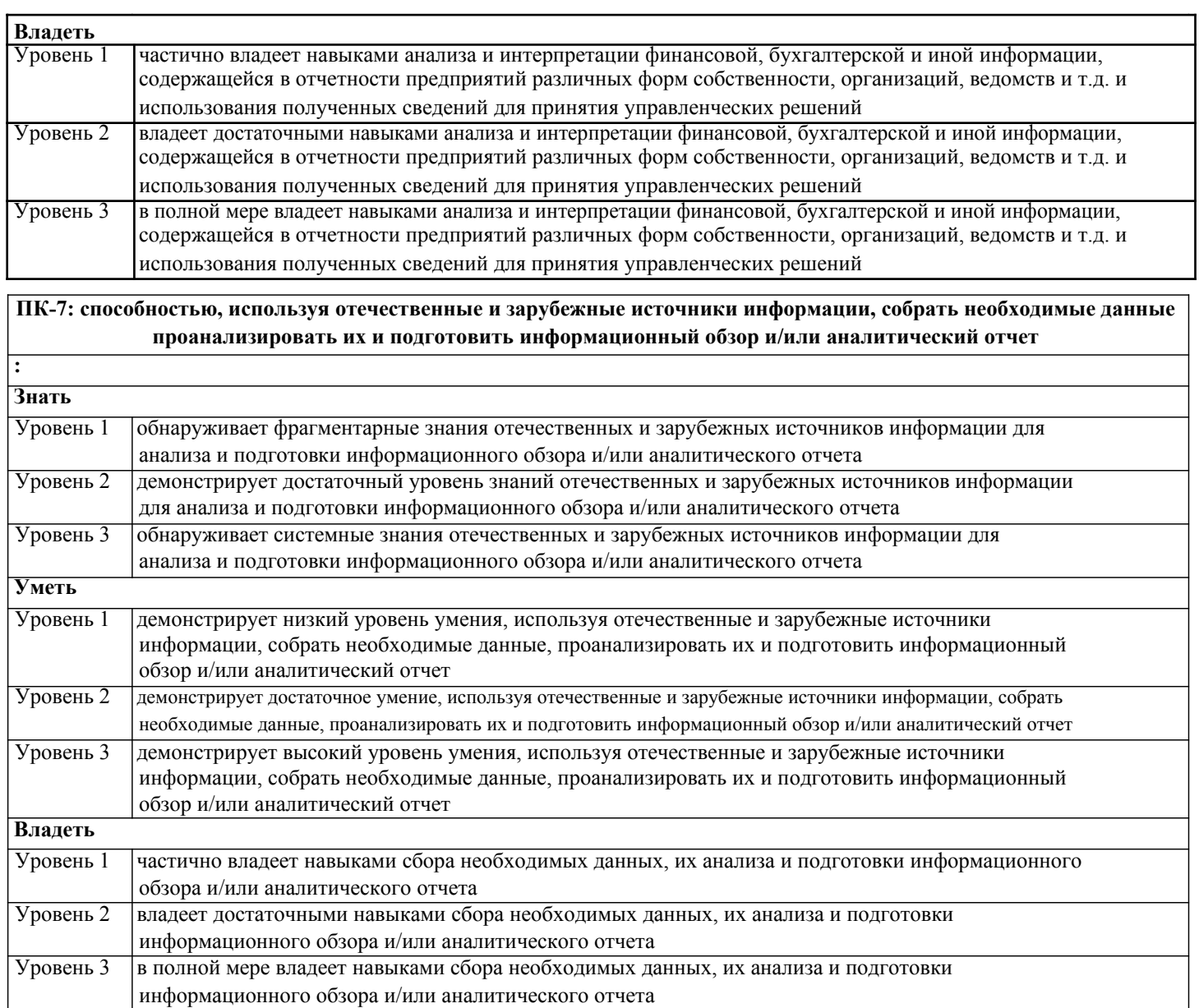

ДК-2: способностью осуществлять бухгалтерский, финансовый, оперативный, управленческий и статистические учеты хозяйствующих субъектов и применять методики и стандарты ведения бухгалтерского, налогового, бюджетного учетов, формирования и предоставления бухгалтерской, налоговой, бюджетной отчетности

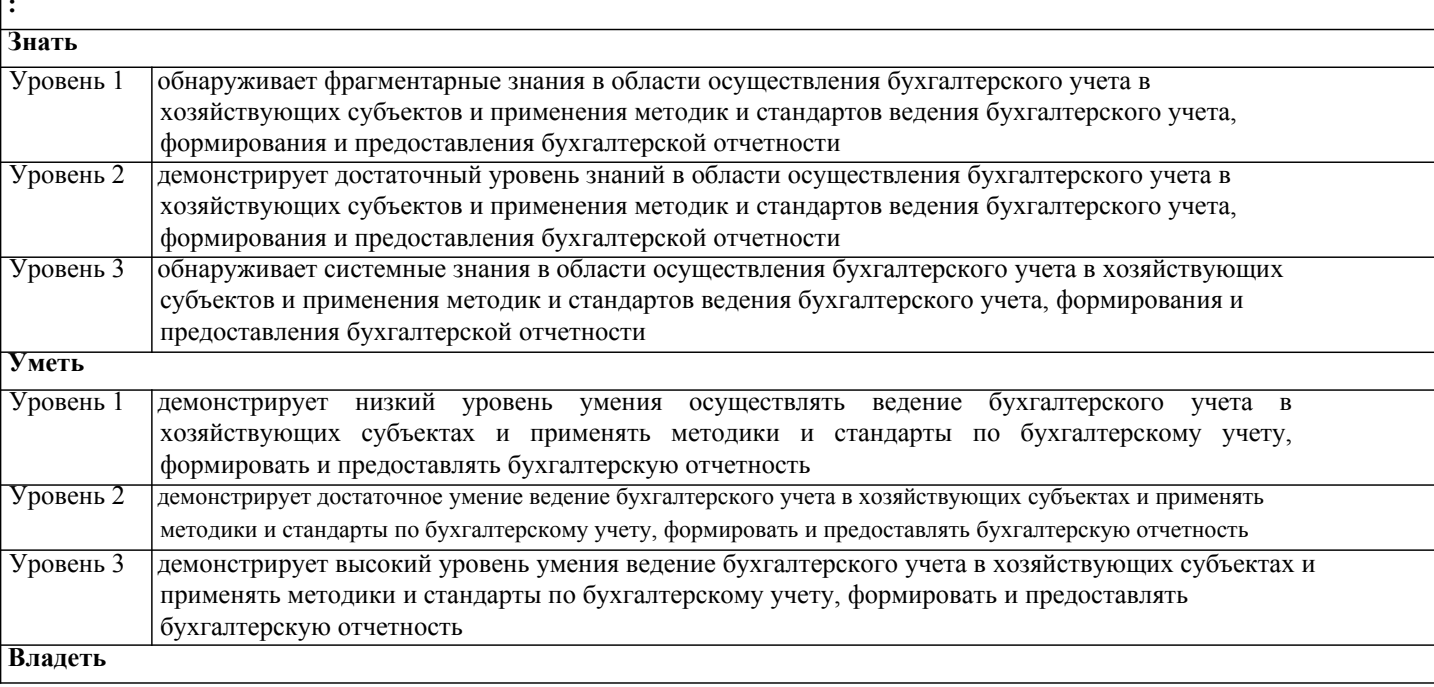

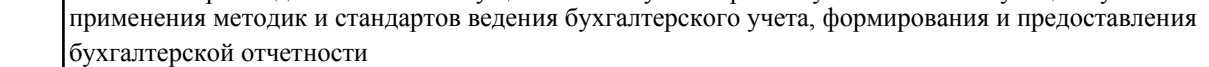

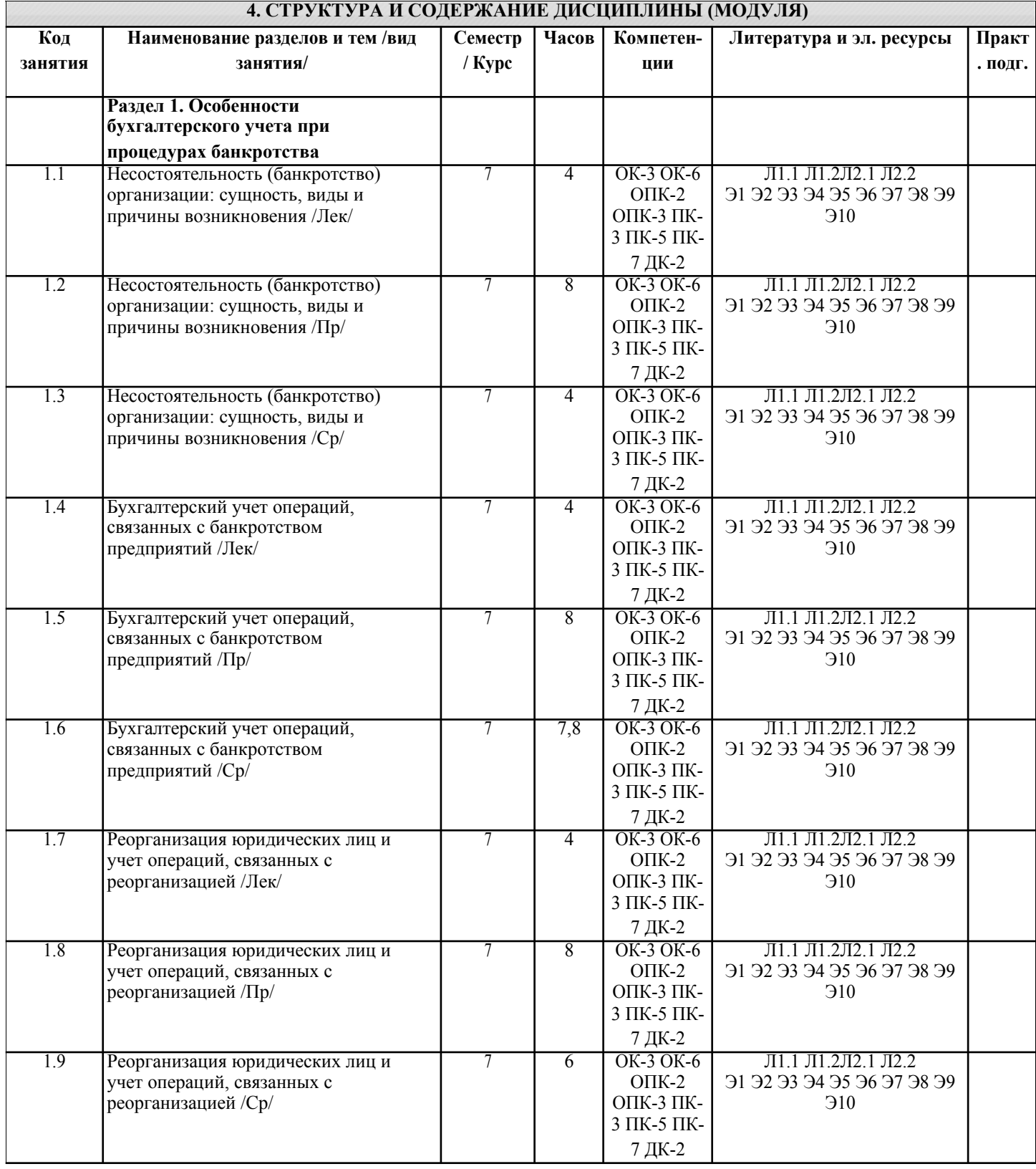

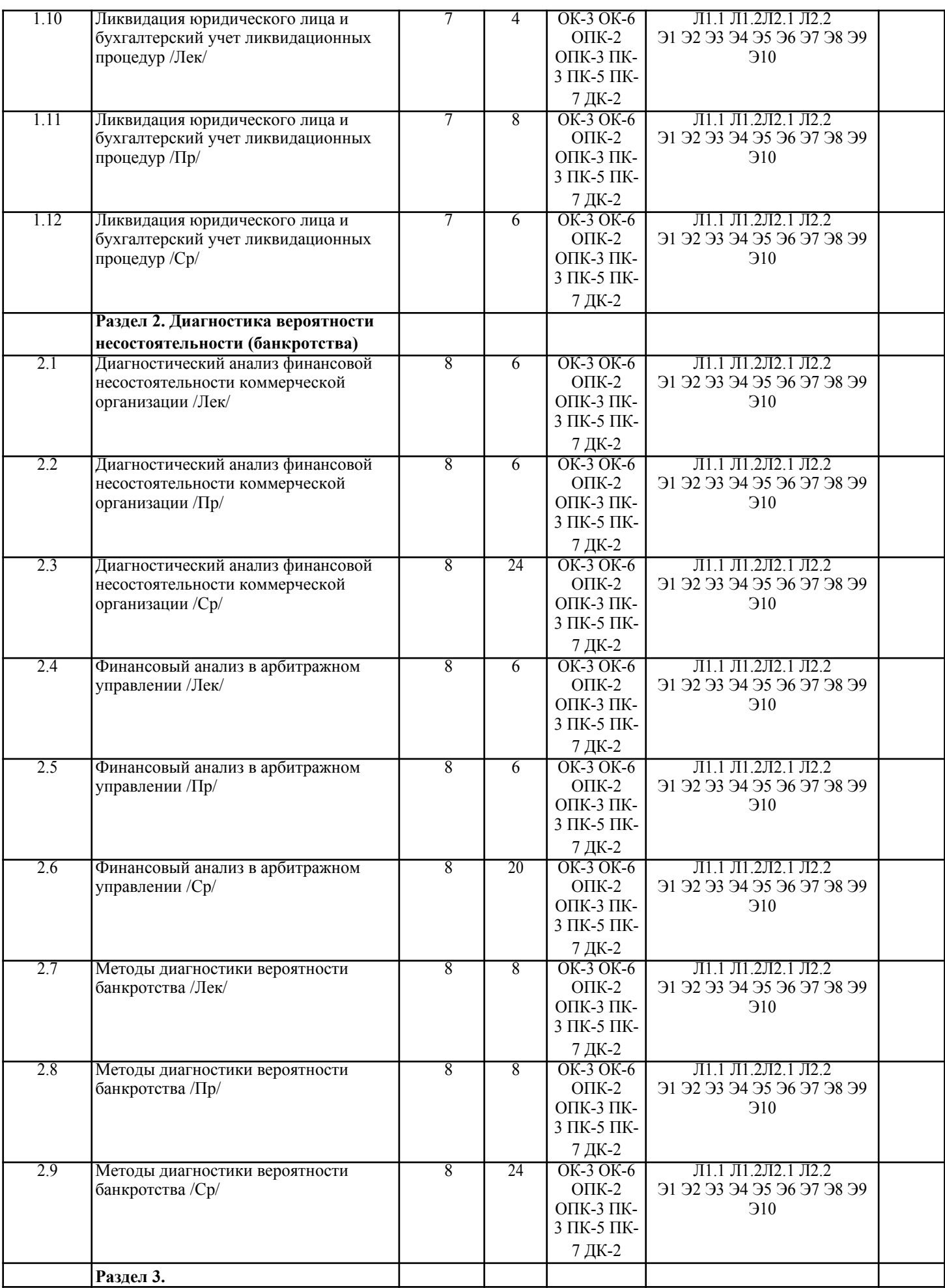

![](_page_8_Picture_326.jpeg)

### **5. ОЦЕНОЧНЫЕ МАТЕРИАЛЫ 5.1. Контрольные вопросы и задания** Примерный перечень вопросов для подготовки к экзамену 1. Понятие банкротства. 2. Нормативные документы, регламентирующие банкротство. 3. Признаки банкротства. 4. Досудебные меры финансового оздоровления. 5. Реорганизация как способ выхода из кризиса. Формы реорганизации. 6. Судебная процедура банкротства – наблюдение, цель, порядок осуществления. 7. Финансовое оздоровление как мера предупреждения банкротства. 8. Цель, срок действия и окончание внешнего управления. 9. Содержание плана внешнего управления. 10. Порядок открытия конкурсного производства, его специфика и порядок прекращения. 11. Права и обязанности конкурсного управляющего. 12. Очередность требований кредиторов в случае банкротства организации. 13. Административная ответственность при неправомерных действиях в период процедуры банкротства. 14. Фиктивное банкротство, его цель и меры по выявлению фиктивного банкротства. 15. Преднамеренное банкротство, его цель и меры по выявлению преднамеренного банкротства. 16. Основные нормативные документы, регламентирующие ведение бухгалтерского учета при банкротстве. 17. Учет судебных расходов. 18. Учет при реорганизации деятельности предприятия. 19. Прекращаемая деятельность. Учет операций при прекращаемой деятельности. 20. Рассрочка и отсрочка. Отражение операций по рассрочке и отсрочке в бухгалтерском учете. 21. Цель и учет уступки прав требования. 22. Сомнительная и безнадежная дебиторская задолженность, отражение в бухгалтерском учете. 23. Отражение в бухгалтерском учете продажи имущества как меры по восстановлению платежеспособности. 24. Продажа предприятия как имущественного комплекса, отражение операций в бухгалтерском учете продавца. 25. Продажа предприятия как имущественного комплекса, отражение операций в бухгалтерском учете покупателя. 26. Оценка имущества должника при ликвидации предприятия. 27. Счета должника в ходе конкурсного производства. 28. Финансовая отчетность предприятия-банкрота. 29. Структура ликвидационного промежуточного баланса предприятия-банкрота. 30. Основные отличия промежуточного ликвидационного баланса от обычного. 31. Формирование результата при ликвидации предприятия-банкрота. 32. Отражение в бухгалтерском учете расчетов с кредиторами и учредителями. 33. Отражение учета НМА и основных средств при составлении промежуточного ликвидационного баланса. 34. Отражение учета финансовых вложений и запасов при составлении промежуточного ликвидационного баланса. 35. Структура ликвидационного баланса предприятия-должника. 36. Отражение финансового результата при ликвидации организации. 37. Цели проведения анализа во время процедур банкротства. 38. Методы финансового анализа неплатежеспособных организаций. 39. Анализ финансовой устойчивости платежеспособности предприятия.

40. Показатели, характеризующие финансовую устойчивость предприятия.

41. Структура активов и пассивов баланса по степени ликвидности. Анализ ликвидности баланса.

42. Показатели ликвидности, методика их расчета.

43. Модели прогноза риска банкротства с применением коэффициента Альтмана.

44. Модели прогноза риска банкротства Лиса, Тафлера-Тишоу.

45. Модели прогноза риска банкротства Спрингейта, Фулмера.

46. Модели прогноза риска банкротства Лего, Чессера.

47. Модель прогноза риска банкротства Конана-Гольдера, PAS – коэффициенты.

48. Модели прогноза риска банкротства М.А. Федотовой и В.М. Радионовой, Г.В. Савицкой, В.А. Пареной и

И.А. Долгалева.

49. Однокритериальные модели антикризисной диагностики

50. Многокритериальные модели антикризисной диагностики

#### **5.2. Темы письменных работ**

Темы рефератов

Раздел 1. Особенности бухгалтерского учета при процедурах

банкротства 1.Бухгалтерский и налоговый учет при банкротстве.

2. Учет при ликвидации предприятием.

3. Бухгалтерский учет продажи имущественного комплекса предприятия.

4.Составление и анализ промежуточного ликвидационного баланса организации-банкрота. Раздел 2

Диагностика вероятности несостоятельности (банкротства) хозяйствующих субъектов

- 1. Анализ финансового состояния предприятия с целью предупреждения банкротства.<br>2. Ииагностика риска банкротства предприятий.
- 2. Диагностика риска банкротства предприятий.<br>3. Финансовый анализ. Метолы и процелуры при

3. Финансовый анализ. Методы и процедуры при банкротстве.

4. Экономический анализ основных направлений предупреждения банкротства предприятий

5. Анализ финансовых предпосылок несостоятельности (банкротства).

6. Оценка финансового состояния предприятия по критериям банкротства (несостоятельности).

7. Основные методики оценки финансового состояния российских предприятий и прогнозирование возможного банкротства по данным бухгалтерской отчетности.

8. Прогнозирование вероятности банкротства предприятий с учетом отраслевых и региональных особенностей.

9. Показатели прогнозирования неплатежеспособности (банкротства) в коммерческих организациях

## **5.3. Фонд оценочных средств**

Фонд оценочных средств (ФОС) для проведения промежуточной и текущей аттестации обучающихся прилагается к рабочей программе. ФОС хранится на кафедре, обеспечивающей преподавание данной дисциплины, а также размещен в электронной образовательной среде академии в составе соответствующего курса. URL: eios.imsit.ru.

### ТЕСТОВЫЕ ЗАДАНИЯ

1. С юридической точки зрения банкротство – это:

а) результат кризисного состояния организации, при котором она проходит путь от временной до устойчивой неспособности удовлетворить требования кредиторов;

б) признание арбитражным судом неспособностии должника в полном объеме удовлетворить требования кредиторов по денежным обязательствам, о выплате выходных пособий и (или) об оплате труда лиц, работающих или работавших по трудовому договору, и (или) исполнить обязанность по уплате обязательных платежей; в) процедура ликвидации и продажи имущества неплатежеспособного предприятия в целях соразмерного удовлетворения требований кредиторов в связи с невозможностью и экономической нецелесообразностью продолже¬ния его деятельности.

2. Уголовно наказуемы следующие виды банкротства:

а) скрытое;

б) фиктивное;

в) явное;

г) преднамеренное;

д) неосторожное.

3. Конкурсное производство – это процедура арбитражного управления, вводимая арбитражным судом с целью осуществление мер по:

а) реализации возможности восстановления платежеспособности предпри¬ятия-должника и погашения задолженности;

б)реализации имущества должника;

в)обеспечению сохранности имущества должника и проведение анализа его финансового состояния

4. Административный управляющий действует при реализации процедуры:

- а) финансовое оздоровление;
- б) наблюдение;

в) внешнее управление;

г) конкурсное производство.

5. Формирование плана внешнего управления – это ... внешнего управляющего:

а) право;

б) обязанность

![](_page_10_Picture_256.jpeg)

**в)** метод Аргенти;

![](_page_11_Picture_337.jpeg)

обобщать фактический и теоретический материал с формулированием конкретных выводов, установлением причинноследственных связей;

3) диагностировать умения, интегрировать знания различных областей, аргументировать собственную точку зрения.

УП: 38.03.01 Э 3+20.plx стр. 13 Оценочными средствами для диагностирования уровня сформированности компетенции — «знать» являются: - тестовые задания по дисциплине; - вопросы для устного собеседования (опрос, коллоквиум, рубежный контроль). Оценочные средства для диагностирования уровня сформированности компетенции — «уметь»: - рефераты; - типовые задачи. Оценочные средства для диагностирования уровня сформированности компетенции — «владеть»: - выполнение контрольных работ; - научно-исследовательские работы. Оценочными средствами, используемыми в рамках промежуточной аттестации обучающихся, проводимой в форме экзамена являются экзаменационные вопросы и задания. **6. УЧЕБНО-МЕТОДИЧЕСКОЕ И ИНФОРМАЦИОННОЕ ОБЕСПЕЧЕНИЕ ДИСЦИПЛИНЫ (МОДУЛЯ) 6.1. Рекомендуемая литература 6.1.1. Основная литература Авторы, составители | Петропа** Заглавие | Петропа издательство, год издательство, год **М**осква: ООО "Научно-издатели" Л1.1 Хоружий Л. И., Учет, отчетность и анализ в условиях Москва: ООО "Научно-издательский центр<br>Пинфра-М", 2019, URL: антикризисного управления: Учебное пособие http://znanium.com/catalog/document? id=337774<br>Москва: ООО "Научно-излательский центр Л1.2 Астраханцева И.А., Учет и анализ банкротств: Учебное пособие Кукукина И.Г. В Союз и Союз и Союз и Союз и Союз и ИНФРА-М", 2021, URL: http://znanium.com/catalog/document? id=380398 **6.1.2. Дополнительная литература** Авторы, составители Заглавие Издательство, год Л2.1 Иванова С. П., Несостоятельность (банкротство) Москва: Юстиция, 2020, U<br>Земляков Д. Н., норидических и физических лиц: Учебное https://book.ru/book/932106 Земляков Д. Н., в физических и физических лиц: Учебное Баранников А. Л. пособие Л2.2 Кобозева Н.В. Банкротство: учет, анализ, аудит: Монография Москва: Издательство "Магистр", 2020, URL: http://znanium.com/catalog/document? id=350164 **6.2. Электронные учебные издания и электронные образовательные ресурсы** Э1 Журнал "Бухгалтерский учет". - Режим доступа: http://www.buhgalt.ru/ Э2 Журнал "Главбух". - Режим доступа: https://www.glavbukh.ru/ Э3 Журнал «Главная книга». - Режим доступа: http:// www.glavkniga.ru/ Э4 Журнал «Консультант бухгалтера». - Режим доступа: http://www.konbuh.ru/ Э5 Министерство Финансов РФ / информационные системы Министерства финансов. - Режим доступа: http://www.minfin.ru Э6 Научная электронная библиотека. - Режим доступа: http://www.elibrary.ru Э7 Электронная библиотечная система Znanium. - Режим доступа: http://new.znanium.com/ Э8 Электронная библиотечная система Ibooks. - Режим доступа: http://www.ibooks.ru Э9 Электронная библиотечная система BOOK.ru. - Режим доступа: http://www.book.ru Э10 Электронные ресурсы Академии ИМСИТ. - Режим доступа: http://eios.imsit.ru **6.3.1. Лицензионное и свободно распространяемое программное обеспечение, в том числе отечественного производства** 6.3.1.1 Windows 10 Pro RUS Операцинная система – Windows 10 Pro RUS Подписка Microsoft Imagine Premium – Order №143659 от 12.07.2021

6.3.1.2 Google Chrome Браузер Google Chrome Программное обеспечение по лицензии GNU GPL

6.3.1.3 Mozilla Firefox Браузер Mozilla Firefox Программное обеспечение по лицензии GNU GPL

6.3.1.4 LibreOffice Офисный пакет LibreOffice Программное обеспечение по лицензии GNU GPL

1С:Предприятие 8. Комплект 1С:Предприятие 8. Комплект для обучения в высших и средних учебных заведениях. Сублицензионный договор № 32/180913/005 от 18.09.2013. (Первый БИТ)

6.3.1.6 Adobe Reader DC Adobe Acrobat — пакет программ, предназначенный для создания и просмотра электронных публикаций в формате PDF Adobe Acrobat Reader DC and Runtime Software distribution license agreement for use on personal computers от 31.01.2017

6.3.1.7 MS Office Standart 2010 Офисный пакет Microsoft Office Microsoft Open License 48587685 от 02.06.2011 6.3.2. Перечень профессиональных баз данных и информационных справочных систем

# 6.3.2.1 Кодекс – Профессиональные справочные системы https://kodeks.ru

# 6.3.2.2 Консультант Плюс http://www.consultant.ru

![](_page_13_Picture_272.jpeg)

 $\top$ 

 $\mathbf{r}$ 

![](_page_14_Picture_271.jpeg)

![](_page_15_Picture_7.jpeg)

![](_page_16_Picture_266.jpeg)

![](_page_17_Picture_264.jpeg)

![](_page_18_Picture_264.jpeg)

![](_page_19_Picture_7.jpeg)

![](_page_20_Picture_7.jpeg)

![](_page_21_Picture_8.jpeg)

![](_page_22_Picture_118.jpeg)

## 8. МЕТОДИЧЕСКИЕ УКАЗАНИЯ ДЛЯ ОБУЧАЮЩИХСЯ ПО ОСВОЕНИЮ ДИСЦИПЛИНЫ (МОДУЛЯ)

В соответствии с требованиями ФГОС ВО по направлению подготовки реализация компетентностного подхода предусматривает использование в учебном процессе активных и интерактивных форм проведения занятий (разбор конкретных задач, проведение блиц-опросов, исследовательские работы) в сочетании с внеаудиторной работой с целью формирования и развития профессиональных навыков обучающихся.

Лекционные занятия дополняются практическим занятиями (ПЗ) и различными формами самостоятельной работы обучающихся (СРО) с учебной и научной литературой. В процессе такой работы обучающиеся приобретают навыки анализа и интерпретации текстов по методологии и методике дисциплины.

Учебный материал по дисциплине разделен на логически завершенные части (разделы), после изучения, которых предусматривается аттестация в форме письменных тестов, контрольных работ.

Работы оцениваются в баллах, сумма которых дает рейтинг каждого обучающегося. В баллах оцениваются не только знания и навыки обучающихся, но и их творческие возможности: активность, неординарность решений поставленных проблем. Каждый раздел учебной дисциплины включает обязательные виды работ - ПЗ, различные виды СРО (выполнение домашних заданий по решению задач, подготовка к практическим занятиям).

Формы текушего контроля знаний – опрос, тестирование, решение типовых залач, выполнение контрольных и научно-исслеловательских работ, написание рефератов. Форма промежуточной аттестации по лисциплине экзамен. Метолические указания лля обучающихся по освоению лисциплины размешены в электронной образовательной среде академии.

Организация деятельности обучающихся по видам учебных занятий по дисциплине:

1 Пекния:

- написание конспекта лекций: кратко, схематично, последовательно фиксировать основные положения, выводы, формулировки, обобщения, отмечать важные мысли, выделять ключевые слова, термины; - проверка терминов, понятий с помощью энциклопедий, словарей, справочников с выписыванием толкований в тетрадь;

- обозначить вопросы, термины, материал, который вызывает трудности, попытаться найти ответ в рекомендуемой литературе, если самостоятельно не удается разобраться в материале, необходимо сформулировать вопрос и задать преподавателю на консультации, на практическом занятии. 2. Практические занятия:

- на первом практическом занятии проводится 10-минутная проверка для входного контроля знаний;

- работа с конспектом лекций, просмотр рекомендуемой литературы, подготовка ответов к контрольным вопросам; - ответы на вопросы, предлагаемые преподавателем; участие в дискуссиях, круглых столах; выполнение тестовых заданий, решение ситуационных задач.

3. Самостоятельная работа:

- знакомство с основной и дополнительной литературой, включая справочные издания, зарубежные источники; конспект основных положений, терминов, сведений, требующихся для запоминания и являющихся основополагающими в конкретной теме; составление аннотаций к прочитанным литературным источникам и др.; -

#### самостоятельное выполнение заданий, аналогичных предлагаемым на занятиях; использование для самопроверки материалов оценочных средств; выполнение домашних заданий по указанию преподавателя.

# 9. МЕТОДИЧЕСКИЕ УКАЗАНИЯ ОБУЧАЮЩИМСЯ ПО ВЫПОЛНЕНИЮ САМОСТОЯТЕЛЬНОЙ РАБОТЫ

Самостоятельная работа обучающихся (СРО) в ходе семестра является важной составной частью учебного процесса и необходима для закрепления и углубления знаний, полученных в период сессии на лекциях, практических и интерактивных занятиях, а также для индивидуального изучения дисциплины в соответствии с программой и рекомендованной литературой.

СРО - планируемая учебная, учебно-исследовательская, научно-исследовательская работа обучающихся, выполняемая во внеаудиторное (аудиторное) время по заданию и при методическом руководстве преподавателя, но без его непосредственного участия (возможно частичное непосредственное участие преподавателя при сохранении ведущей роли обучающихся).

Пелью СРО является овлаление фунламентальными знаниями, профессиональными умениями и навыками по профилю будущей специальности, опытом творческой, исследовательской деятельности, развитие самостоятельности, ответственности и организованности, творческого полхола к решению проблем учебного и профессионального уровней. Задачи СРО: 1) систематизация и закрепление полученных теоретических знаний и практических умений студентов;

2) углубление и расширение теоретической подготовки;

3) формирование умений использовать нормативную, правовую, справочную документацию и специальную литературу; 4) развитие познавательных способностей и активности студентов;

5) творческой инициативы, самостоятельности, ответственности и организованности; формирование

самостоятельности мышления, способностей к саморазвитию, самосовершенствованию и самореализации; 6) развитие исследовательских умений;

7) использование материала, собранного и полученного в ходе самостоятельных занятий на практических занятиях, при написании курсовых и выпускной квалификационной работ, для эффективной подготовки к итоговым зачетам и экзаменам. Методологическую основу СРО составляет деятельностный подход, при котором цели обучения ориентированы на формирование умений решать типовые и нетиповые задачи, т. е. на реальные ситуации, в которых студентам надо проявить знание конкретной дисциплины.

Самостоятельная работа выполняется в виде подготовки домашнего задания или сообщения по отдельным вопросам, написание и защита научно-исследовательского проекта.

Основными формами самостоятельной работы обучающихся без участия преподавателей являются: - формирование и усвоение содержания конспекта лекций на базе рекомендованной лектором учебной литературы, включая информационные образовательные ресурсы (электронные учебники, электронные библиотеки и др.); - написание рефератов, эссе; подготовка к практическим занятиям (подготовка сообщений, локлалов, заланий): - составление аннотированного списка статей из соответствующих журналов по отраслям знаний; - овладение обучающимися конкретных учебных тем, вынесенных на самостоятельное изучение; подбор материала, который может быть использован для написания рефератов; - подготовка презентаций; составление глоссария, кроссворда по конкретной теме;

- подготовка к занятиям, проводимым с использованием активных форм обучения (круглые столы, диспуты, деловые игры); - анализ деловых ситуаций (мини-кейсов).

Границы между этими видами работ относительны, а сами виды самостоятельной работы пересекаются. Контроль качества выполнения домашней (самостоятельной) работы может осуществляться с помощью устного опроса на лекциях или практических занятиях, обсуждения подготовленных научно-исследовательских работ, проведения тестирования. Устные формы контроля помогут оценить владение обучающимся жанрами научной речи (дискуссия, диспут, сообщение, доклад и др.), в которых раскрывается умение обучающихся передать нужную информацию, грамотно использовать языковые средства, а также ораторские приемы для контакта с аудиторией. Письменные работы позволяют оценить влаление источниками, научным стилем изложения, лля которого характерны; логичность, точность терминологии, обобщенность и отвлеченность.